#### **#CyberSecMonth**

#### **#ThinkB4UClick**

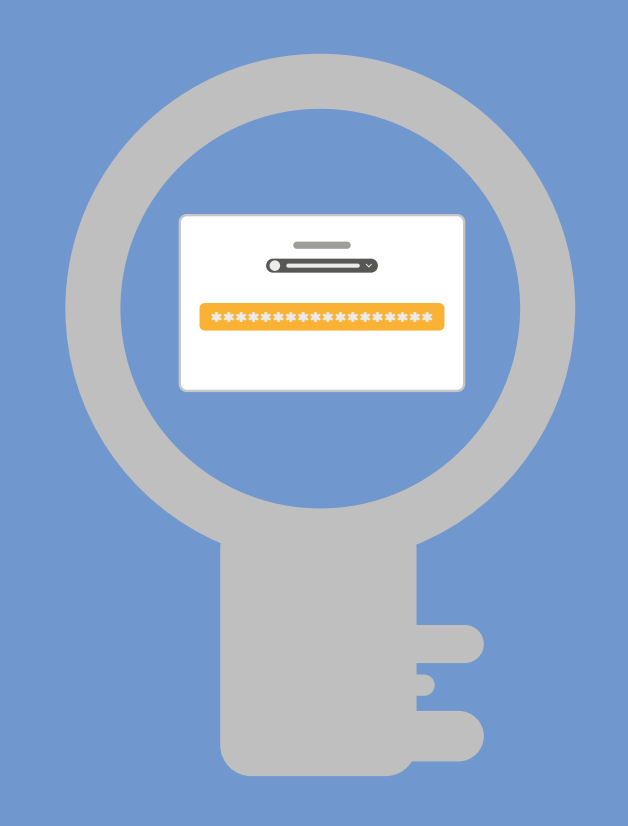

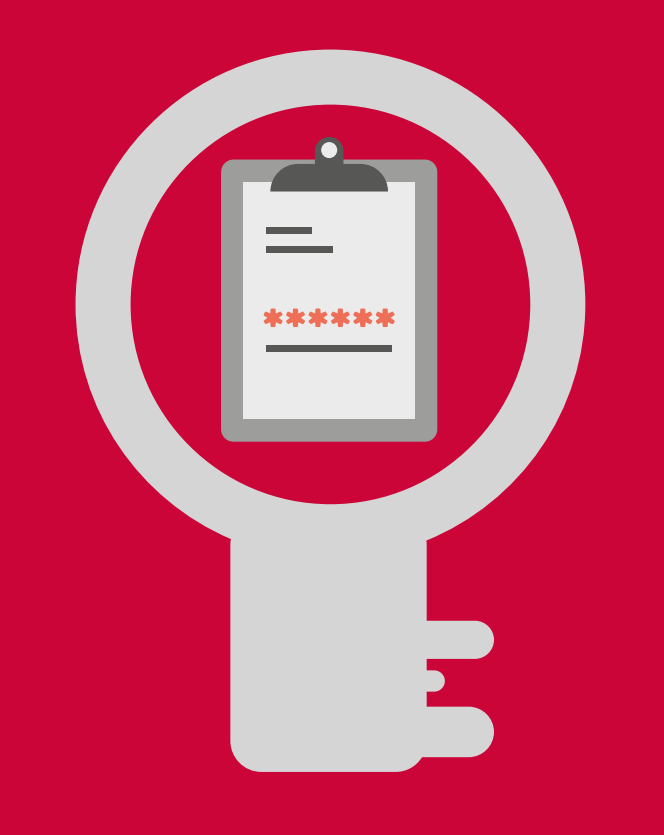

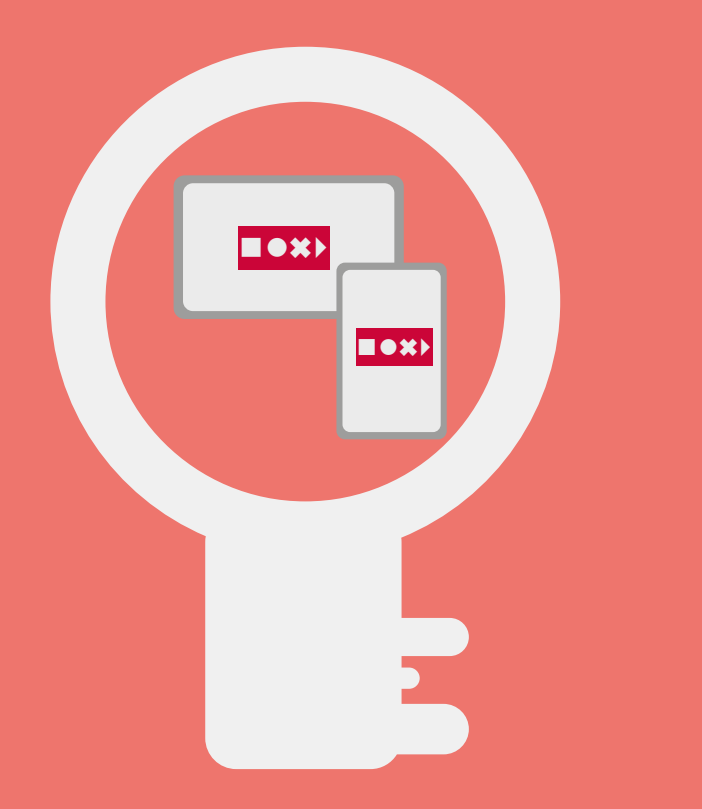

Močnejše je vaše geslo, težje je vdreti v vaš račun.

Ustvarite gesla, ki so dolga najmanj 15 znakov ter vključujejo kombinacijo velikih in malih črk, številk in simbolov, če so dovoljeni.

To lahko uspešno storite z večbesednim geslom – uporabite stavek z neobičajnimi besedami ali besedami iz različnih jezikov.

Poleg tega za vse svoje spletne račune vedno uporabite enkratna gesla.

### **1. Izberite močna gesla**

Upravitelj gesel je dober način, kako lahko poskrbite za

svoja gesla.

Več zelo dobrih upraviteljev gesel je brezplačnih in enostavnih za uporabo. Z njimi boste ustvarili močna gesla in jih obvarovali.

Če ne želite uporabiti upravitelja gesel, si jih zapišite v beležnico ter jih shranite na varnem mestu stran od svojega računalnika.

# **2. Uporabljajte upravitelja gesel**

Večfaktorska avtentikacija (npr. 2FA) omogoča dodatno raven varnosti za zaščito vaših računov.

Gre za metodo elektronske avtentikacije, pri kateri morate predložiti dve ali več dokazil ("faktorjev") za potrditev svoje identitete in dostop do računa, na primer geslo in kodo, ki jo prejmete na svoj mobilni telefon. Dostop do vašega računa ni mogoč brez vnosa te kode.

## **3. Omogočite večfaktorsko avtentikacijo**

Za dodatno varnost uporabite upravitelja gesel, s katerim boste ustvarili močna gesla in omogočite večfaktorsko avtentikacijo, kjer je mogoče ter tako kar najbolje obvarujte svoje račune.

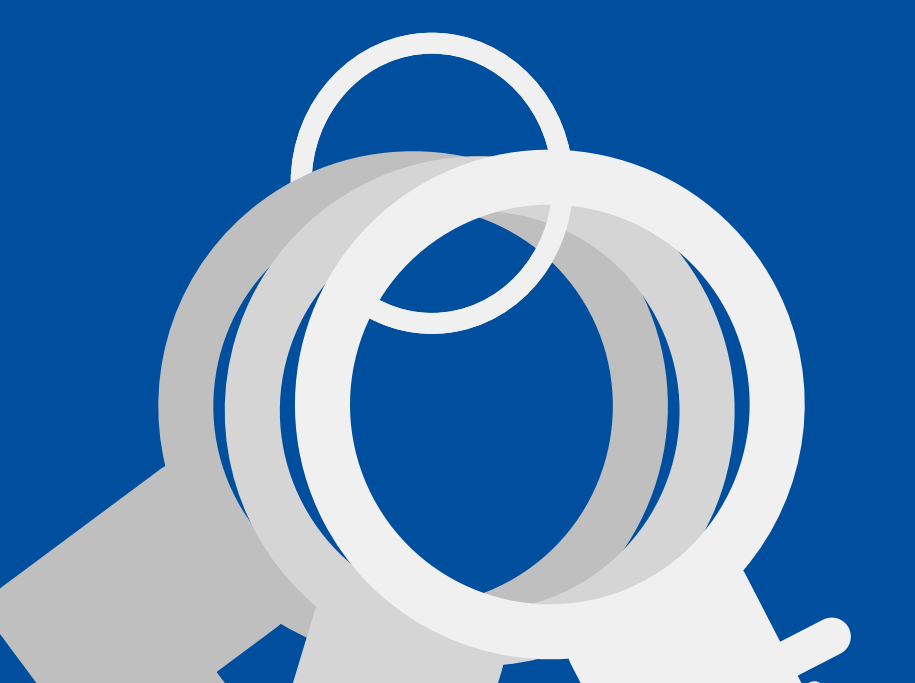

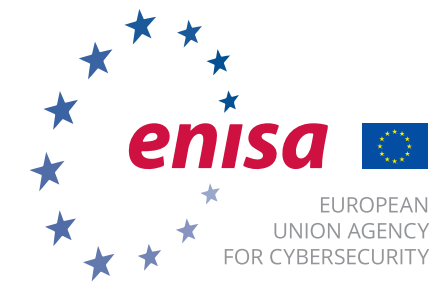

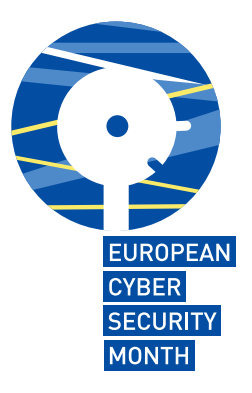

#### **4. Upoštevajte vse zgoraj navedeno!**

Enako kot zaklepanje vhodnih vrat pred vlomilci, igra zaščita naših spletnih računov osrednjo vlogo pri obrambi pred spletnimi kriminalci - in gesla so ključnega pomena. Preverite nekaj nasvetov za varnost vaših spletnih računov.

# **Ključni nasveti za varnost vaših računov**